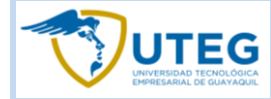

## **DISEÑO PEDAGÓGICO / CURRICULAR**

# **DIVISIÓN EDUCACIÓN CONTINUA**

**UNIVERSIDAD TECNOLÓGICA EMPRESARIAL DE GUAYAQUIL**

**Identificación del Curso.**

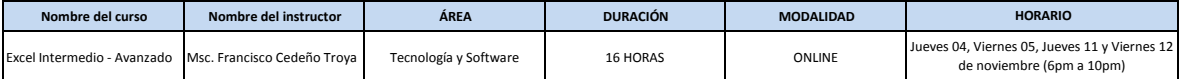

### **Fechas**

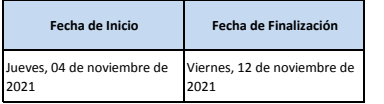

### **Descripción del curso**

el curso de Excel Intermedio - Avanzado le permitirá al participante elaborar y diseñar tablas, gráficas, manejar datos y grandes volúmenes de información de forma más rápida y eficiente.

#### **Requisitos mínimos de entrada al Curso.**

Manejo básico de Excel.

### **Dirigido a:**

Está dirigido a todos los profesionales, emprendedores y personas en general que necesiten ampliar sus conocimientos en el manejo de Excel con el fin de desarrollar habilidades personales y<br>profesionales.

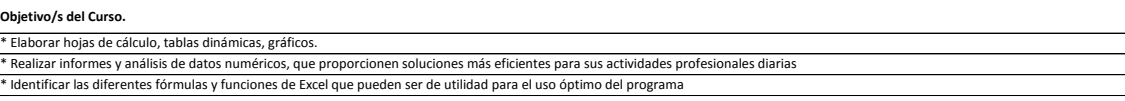

#### **Contenidos del Curso.**

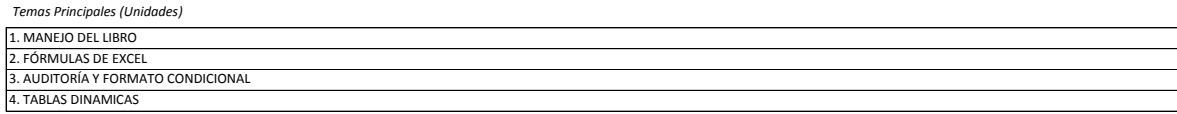

*Temas secundarios o sub temas (por Unidad)*

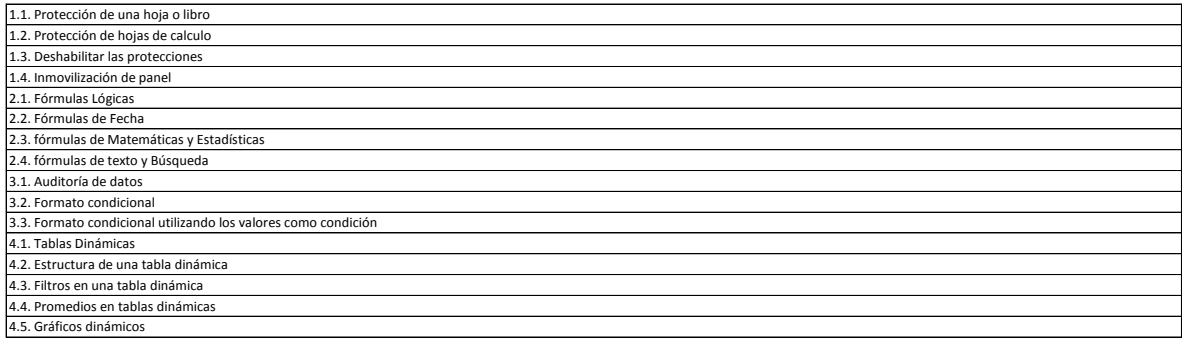

*Temas Transversales (en caso de existir).*

# N/A

#### **Estrategias de enseñanza - aprendizaje**

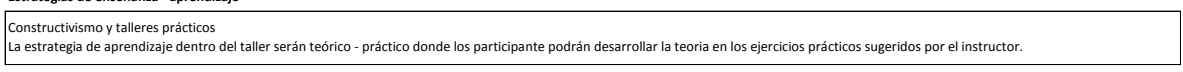

#### **Mecanismos de evaluación.**

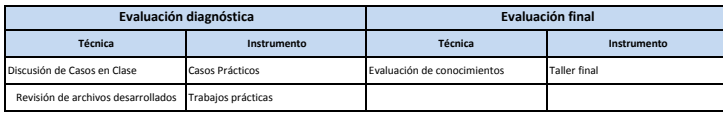

*En caso de requerir más espacios, insertar filas.*

**Entorno de Aprendizaje** (Equipos, maquinarias, herramientas, materiales, materiales didácticos y de consumo para el desarrollo de la oferta de capacitación).

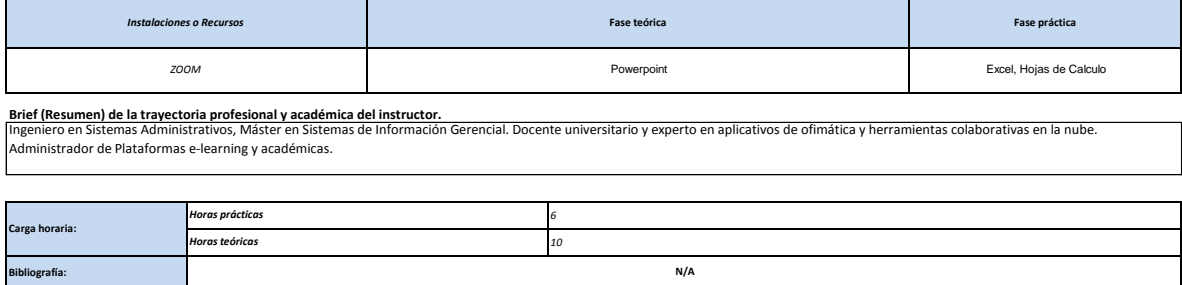